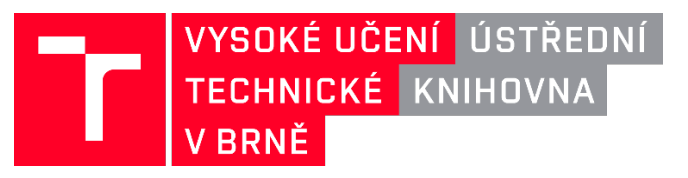

# **Nové příležitosti pro publikování v otevřeném režimu**

VUT v Brně je členem konsorcií v rámci Národního centra pro elektronické informační zdroje [CzechELib](https://www.czechelib.cz/cs/8-e-zdroje) (CZEL) a díky sjednaným licenčním transformačním smlouvám má možnost publikovat v otevřeném režimu bez poplatků. Pro správné určení autora je nutné uvádět afiliaci s VUT – v komunikaci s nakladatelstvím využívat e-mail končící na **vut.cz** nebo **vutbr.cz**

### **Přehled nakladatelství**

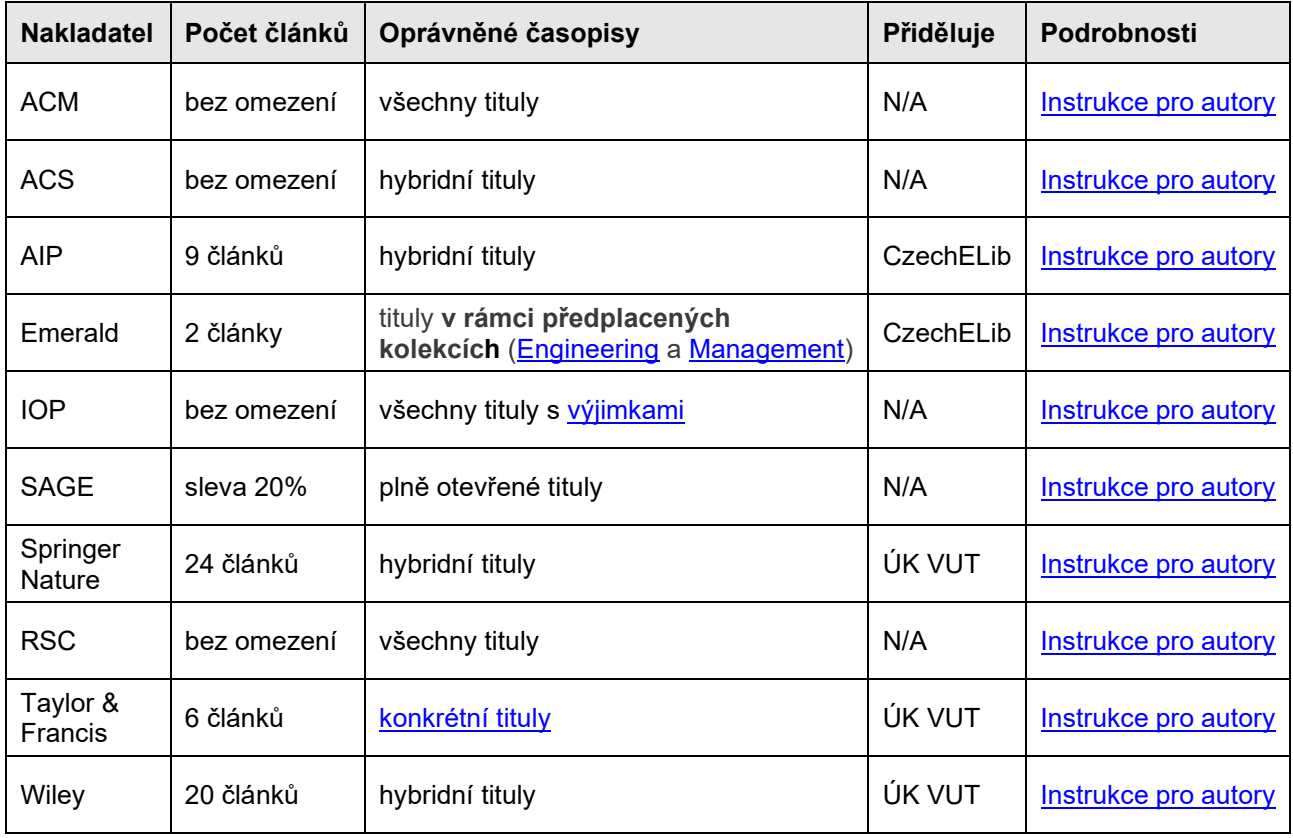

Většina nakladatelství nabízí možnost licencování publikovaných článků licencí Creative Commons CC BY, což umožňuje splnit požadavky projektů (Horizon Europe, OP JAK, TAČR Sigma) na publikování v otevřeném režimu.

U nakladatelství, kde lze otevřeně publikovat pouze omezený počet článků, se uplatňují tzv. OA tokeny. O tom, zda se článek otevře, rozhoduje CzechELib nebo Ústřední knihovna VUT dle předem daných kritérií.

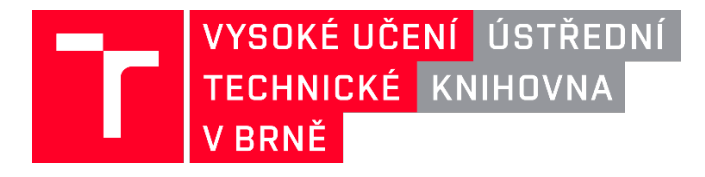

#### **Kritérium pro přidělování OA tokenů vydavatelství AIP a Emerald (přiděluje CzechELib)**

Tokeny přiděluje centrálně CzechELib pouze na základě **pořadí přijetí článku** k publikování. Kontrolovat bude pouze příslušnost korespondenčního autora k VUT.

## **Kritéria pro přidělování OA tokenů vydavatelství Springer Nature, Taylor & Francis a Wiley (přiděluje ÚK VUT)**

O využití OA tokenu rozhodují celkem 3 kritéria – kvalita časopisu, typ publikace a pořadí přijetí.

#### **1. Kvalita časopisu**

Publikace článku v otevřeném režimu bude umožněna pouze v časopisu, který se nachází oborovém hodnocení databáze Journal Citation Reports **v kvartilu Q1 či Q2 podle Article Influence Score (AIS)** alespoň v jednom oboru (návod, [jak vyhledat umístění časopisu\)](https://www.vut.cz/uk/navody/hodnoceni-vedy-f80089/jak-zjistit-kvartily-danych-casopisu-dle-metriky-article-influence-score-(ais)-d174373).

#### **2. Typ publikace**

OA token lze využít pouze na publikace konkrétních typů: **article, review, research article, review article, original article**.

#### **3. Pořadí přijetí**

Po splnění prvních dvou kritérií bude OA token přidělen tomu autorovi, který podá žádost v systému vydavatele dříve.

#### **Administrátor vydavatelských systémů a kontaktní osoba**

Mgr. Petra Dědičová [\(openscience@vut.cz\)](mailto:openscience@vut.cz), klapka: 5142

Jan Skůpa [\(openscience@vut.cz\)](mailto:openscience@vut.cz), klapka: 5125

[https://www.vut.cz/vav/openscience/otevrene](https://www.vut.cz/vav/openscience/otevrene-vut/podpora)-vut/podpora